# **Metafitch**

**Theo Sanderson**

**Aug 24, 2022**

# **CONTENTS:**

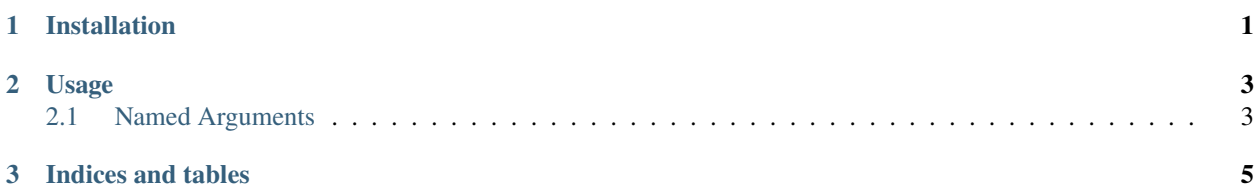

#### **CHAPTER**

## **ONE**

## **INSTALLATION**

<span id="page-4-0"></span>To install Chronumental using pip, run:

pip install metafitch

#### **CHAPTER**

#### **TWO**

## **USAGE**

<span id="page-6-0"></span>Metafitch

usage: metafitch [-h] -t TREE -m METADATA -o OUTPUT [-f FIELDS] [-q ID\_FIELD]  $[-a]$ 

# <span id="page-6-1"></span>**2.1 Named Arguments**

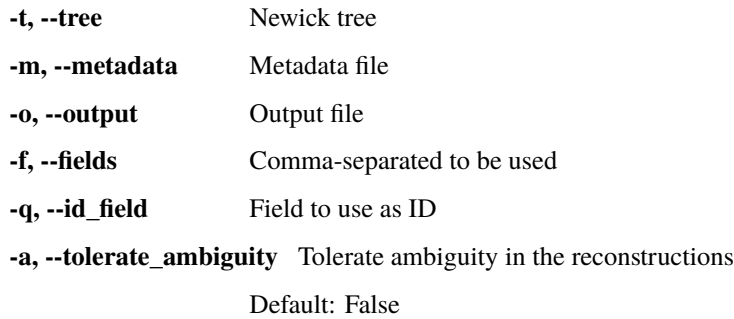

#### **CHAPTER**

## **THREE**

## **INDICES AND TABLES**

- <span id="page-8-0"></span>• genindex
- modindex
- search